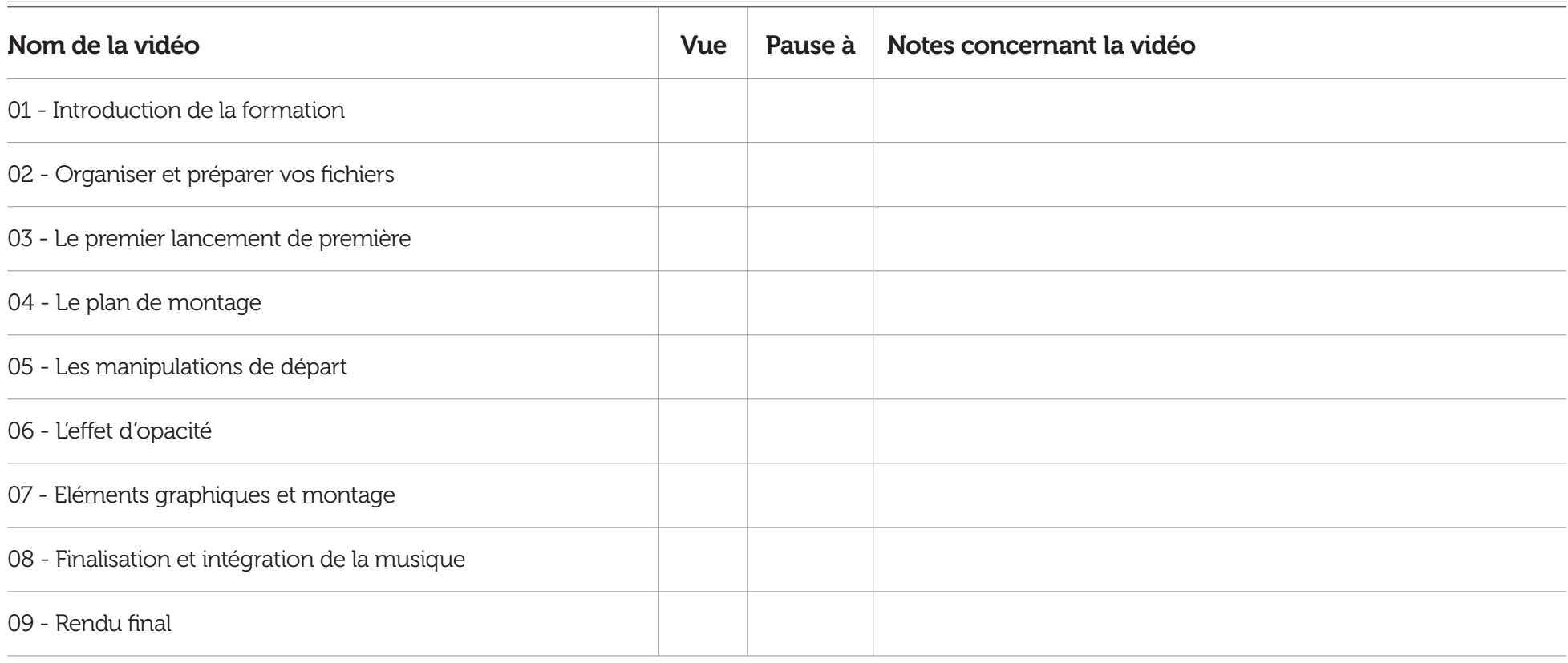

## Notes supplémentaires